Kaiser Foundation Health Plan of the Northwest

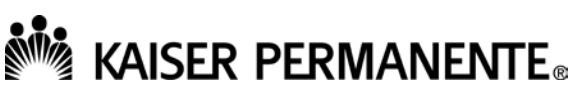

All plans offered and underwritten by Kaiser Foundation Health Plan of the Northwest

# **Join us for Kaiser Permanente Northwest's virtual open enrollment**

Understanding your health benefits should be simple — and with the right tools, it is. As we all adjust to new habits like physical distancing to help stop the spread of COVID-19, Kaiser Permanente is here to support you through open enrollment with virtual services.

Employees covered under SEBB can conveniently access open enrollment information from Kaiser Permanente. Whether you're already a member or are thinking about joining, we'll help you get the information you need to make an informed decision about your health coverage.

We invite you to connect with us and take advantage of our virtual open enrollment from your home or workplace.

## **Recorded presentation**

[Click Here](https://www.brainshark.com/1/player/kp?pi=zGhzBBFBhzd2jcz0&r3f1=&fb=0) to watch a customized, recorded presentation about SEBB's 2021 Kaiser Permanente Northwest benefits and services.

#### **Talk live with an enrollment specialist**  $\bullet$

From October 27 through November 19, 2020, you can talk about your benefits questions with a Kaiser Permanente Enrollment Specialist, one-on-one privately, during virtual office hours.

[Schedule your confidential call](https://www.signupgenius.com/go/20f0f49ada72dabff2-office) via Signup Genius today.

#### **Open enrollment information**  1 E 1

You can also view and download a range of **open enrollment materials** — like our guide to the healthy resources, available exclusively to Kaiser Permanente members. [Click Here](https://kp.showpad.com/share/ihUj5ttRHVTQaeAYMZhlc) to access.

### **Attend a live webinar**

November 11, 2020, 4 to 5 PM: **[Join Microsoft Teams Meeting November 11](https://teams.microsoft.com/l/meetup-join/19%3ameeting_ZTRjMzVlYmQtMzFiOC00ZDQzLWJjZWMtNTEzODY2ZTEwNmQw%40thread.v2/0?context=%7b%22Tid%22%3a%223f8a7bc4-e337-47a5-a0fc-0d512c0e05f1%22%2c%22Oid%22%3a%22776dc9be-ae2b-48d5-a099-184087bfc2b5%22%7d)** November 18, 2020, 4 to 5 PM: **[Join Microsoft Teams Meeting November 18](https://teams.microsoft.com/l/meetup-join/19%3ameeting_OTlmYmVjYWMtY2YzZi00YmM4LTg3NzktOGYwM2Q4NDYxMTFm%40thread.v2/0?context=%7b%22Tid%22%3a%223f8a7bc4-e337-47a5-a0fc-0d512c0e05f1%22%2c%22Oid%22%3a%22776dc9be-ae2b-48d5-a099-184087bfc2b5%22%7d)**

We hope our virtual open enrollment will help you and your family enroll quickly and easily during this busy time.

In good health,

Your Kaiser Permanente Account Management Team